矢巾町民総合体育館/矢巾町屋外運動場〈かっこうグラウンド〉

# **矢巾町公共施設予約システム**

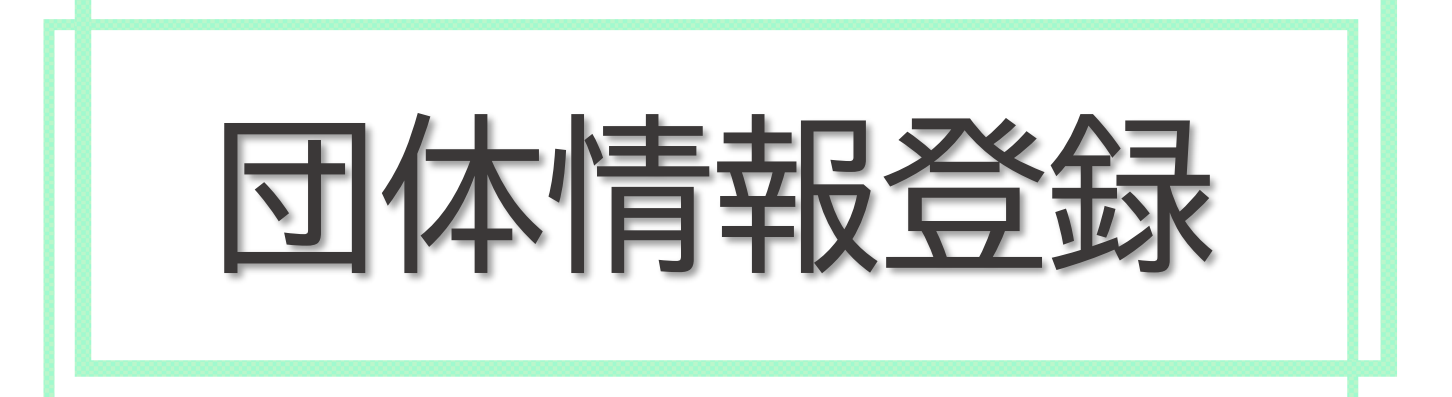

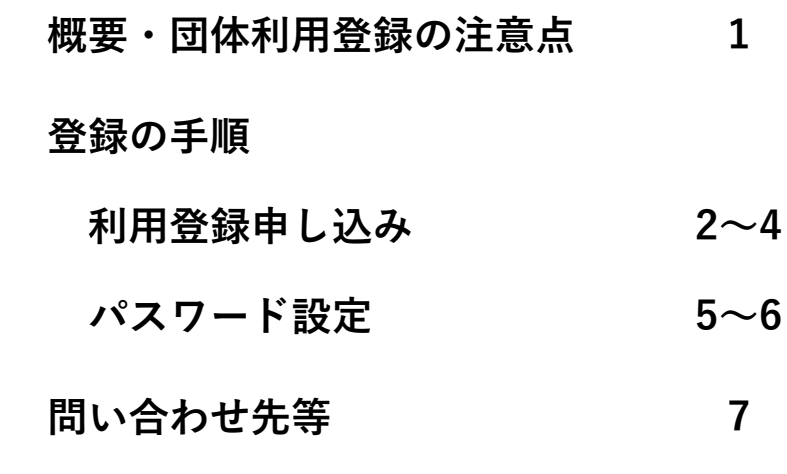

#### **概要・団体登録の注意点**

矢巾町民総合体育館・矢巾町屋外運動場(かっこうグラウンド)を団体利用するためには、矢 巾町公共施設予約システム(以下予約システム)へ団体情報の登録が必要となります。

#### **地域区分**

矢巾町 町外 団体の所在地が (または代表者の住所が)

#### **利用者区分**

学生、一般

児童、生徒 … 小学校/中学校/高校(全日、通信、定時制)/未就学児

#### **登録の注意点**

\*地域区分や利用者区分について該当区分の確認や不明点等については、総合体育館 受付までお問い合わせください。

\*登録いただいた情報と活動実態に相違がある場合、確認のうえ登録内容の修正をさせ ていただくことがあります。

\*住所、電話番号、メールアドレス等の入力誤りにご注意ください。 なおメール対応不可の団体につきましては、登録前に総合体育館へお申し出ください。

\*学校の部活動につきましては部単位での登録が必要となります。

#### **施設利用の注意点**

\*団体利用は5名以上となります

\*1団体につき、週2回まで、連続する4時間までの利用となります

\*一部実施できない競技があります。詳しくは総合体育館までお問い合わせください。

\*申請後団体都合によるキャンセルは施設利用料を全額徴収いたします。

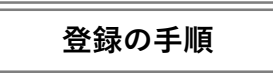

予約システムを開き、画面右上にある【**利用登録**】ボタンを押してください。 利用規約が表示されますので、内容を確認のうえ【**同意する**】を選択してください。

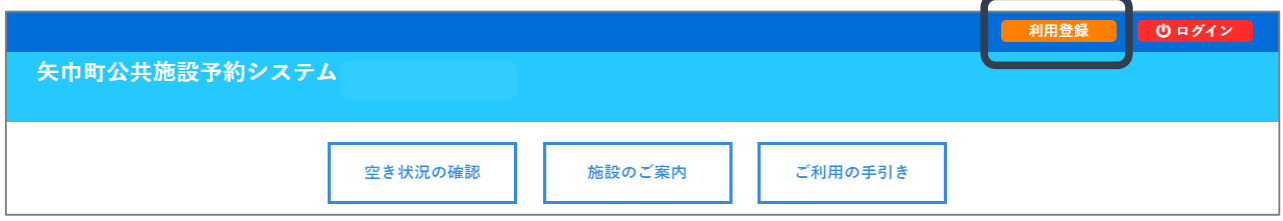

登録する団体の情報を入力してください

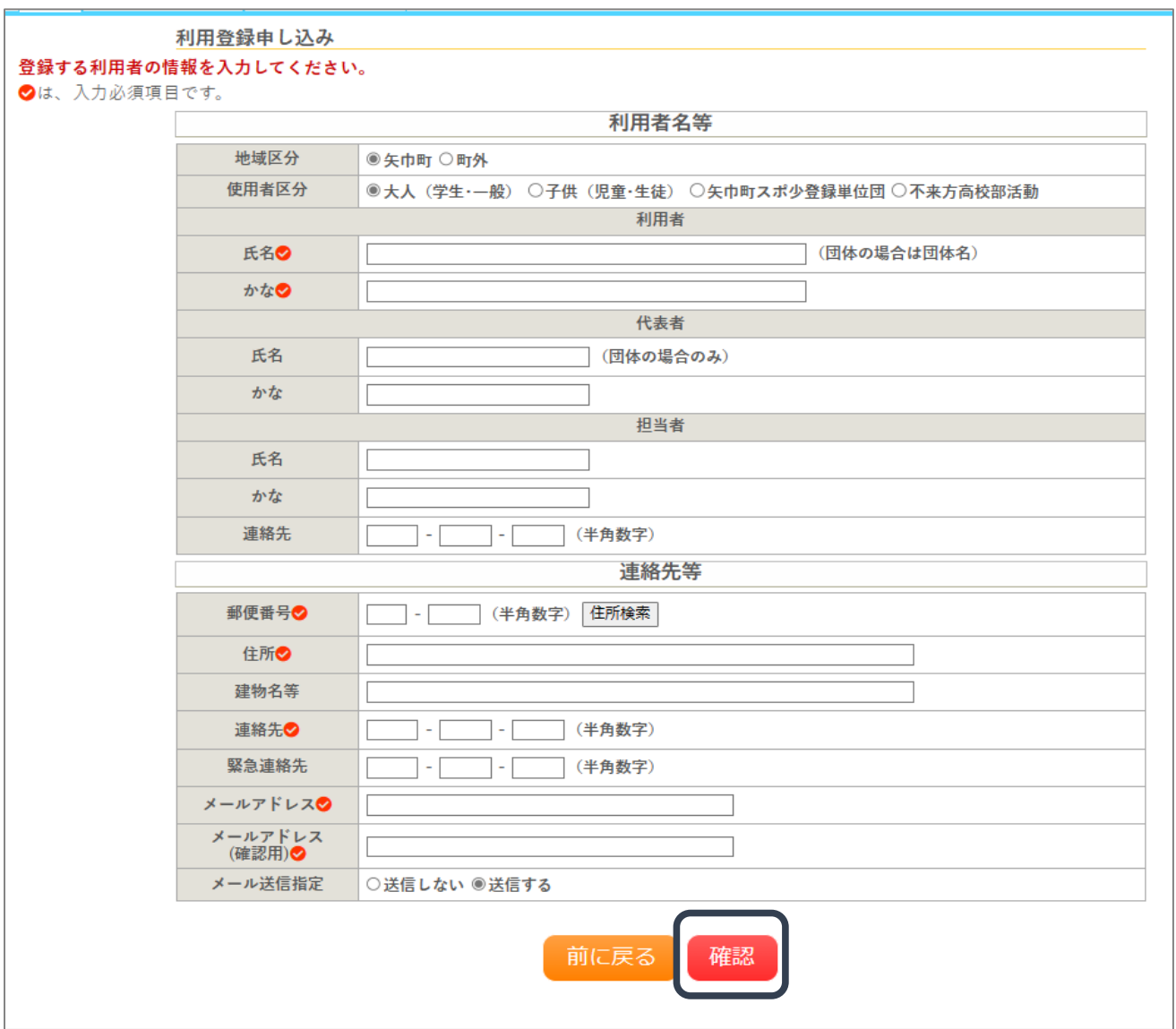

※…利用登録や施設予約に関してメールでお知らせしますので、メール送信設定は原則【●送信する】 を選択してください。またキャリアメール(docomo、au、SoftBank等)で登録する場合、メール の受信設定を予めご確認ください。

入力いただいた情報を確認してください。

内容に問題が無ければ【**登録**】ボタンを押してください。

|         | 利用者名等                  |
|---------|------------------------|
| 地域区分    | 矢巾町                    |
| 使用者区分   | 大人 (学生・一般)             |
|         | 利用者                    |
| 氏名      | NPO矢巾体協(仮)             |
| かな      | えぬぴーおーやはばたいきょうかり       |
|         | 代表者                    |
| 氏名      | 体協 太郎                  |
| かな      | たいきょう たろう              |
|         | 担当者                    |
| 氏名      | 矢巾 太朗                  |
| かな      | やはば たろう                |
| 連絡先     | $019 - 697 - 4646$     |
|         | 連絡先等                   |
| 郵便番号    | $028 - 3615$           |
| 住所      | 岩手県紫波郡矢巾町南矢幅第13地割118番地 |
| 建物名等    | 矢巾町民総合体育館              |
| 連絡先     | $019 - 697 - 4646$     |
| 緊急連絡先   | $019 - 697 - 4907$     |
| メールアドレス | y-taikyou5@outlook.jp  |
| メール送信指定 | 送信する                   |
|         | 修正                     |

【**登録**】ボタンを押すと次の画面が表示されますが、まだ申し込みは完了していません。

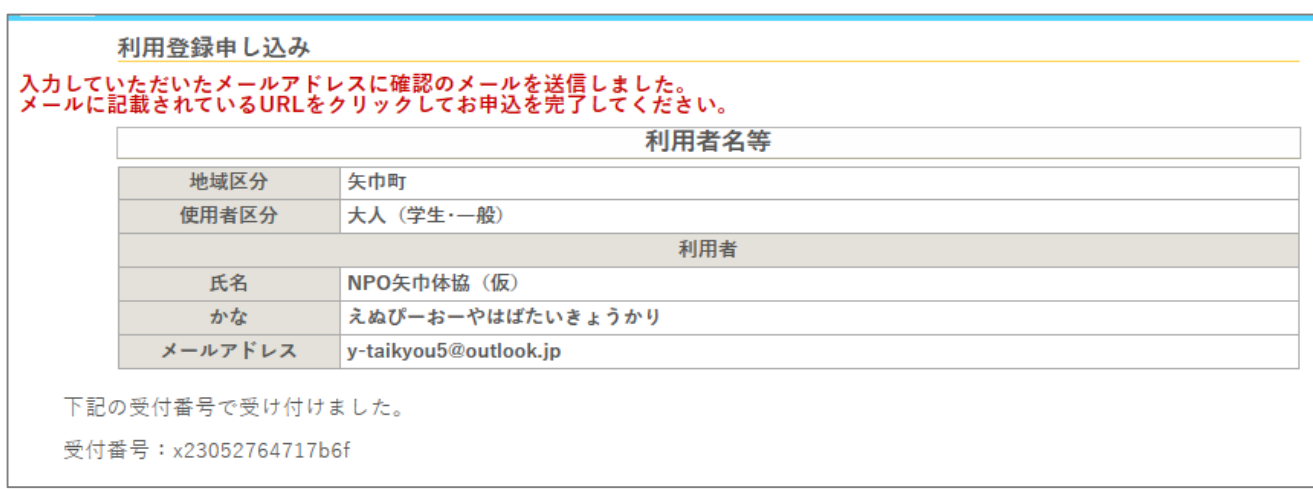

登録していただいたメールアドレスに申し込み受付のメールが届きます。

### **メール本文中のURLをクリックすることで、登録申し込みが完了となります。**

なお、こちらのメールは再送信できません。メールを削除してしまった等申込完了でき なくなった場合は、総合体育館までご連絡のうえ再度登録をお願いします。

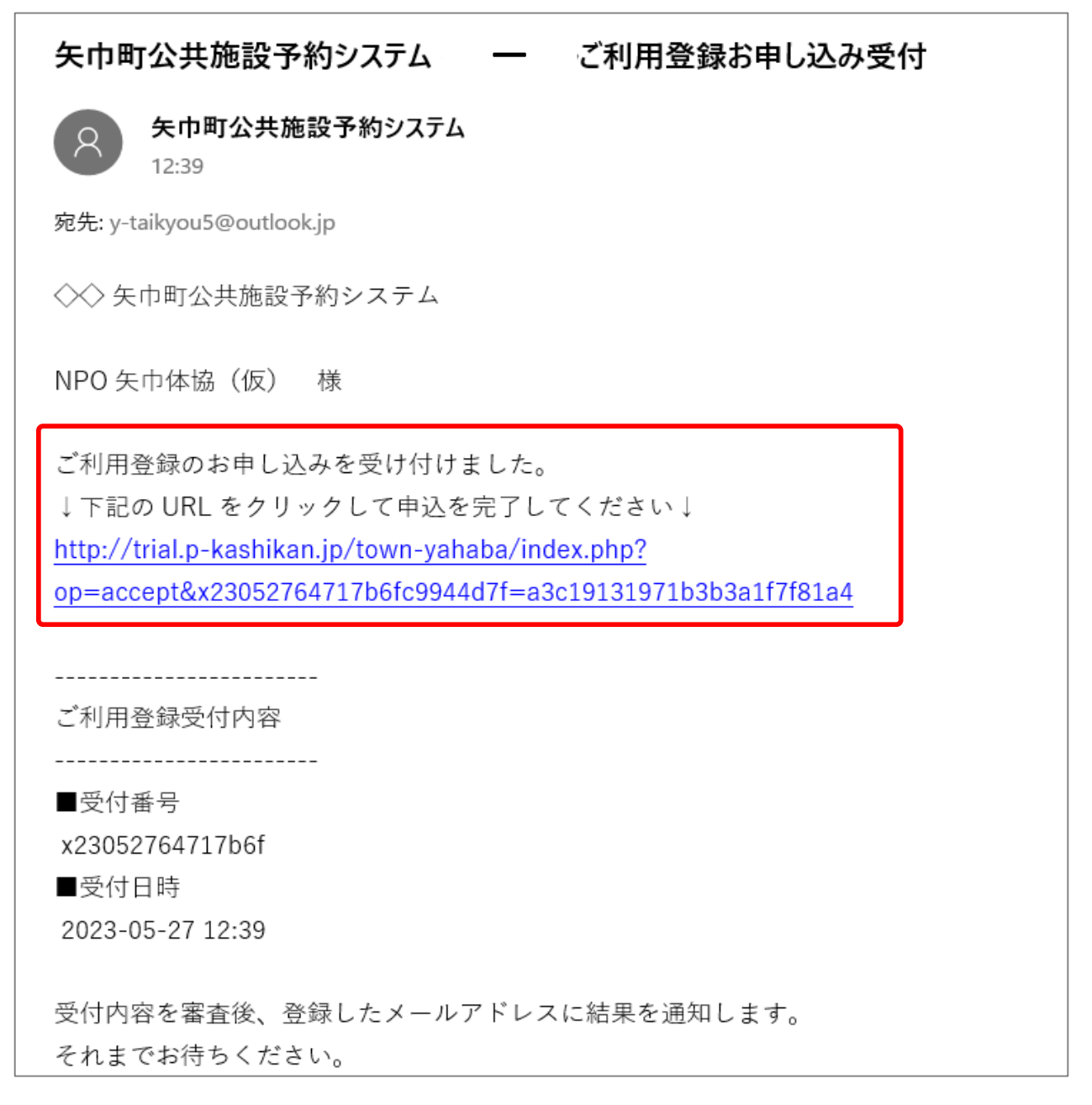

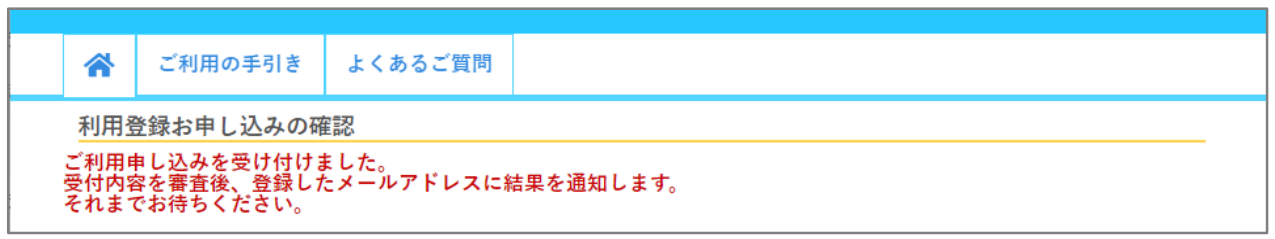

**利用登録お申込みの確認** 画面が表示されたら、申請は完了となります。

## **パスワードの設定**

申込内容が確認されるとシステム利用登録完了のメールが送信されます。 メール本文記載のURLから本パスワードの設定を行ってください。

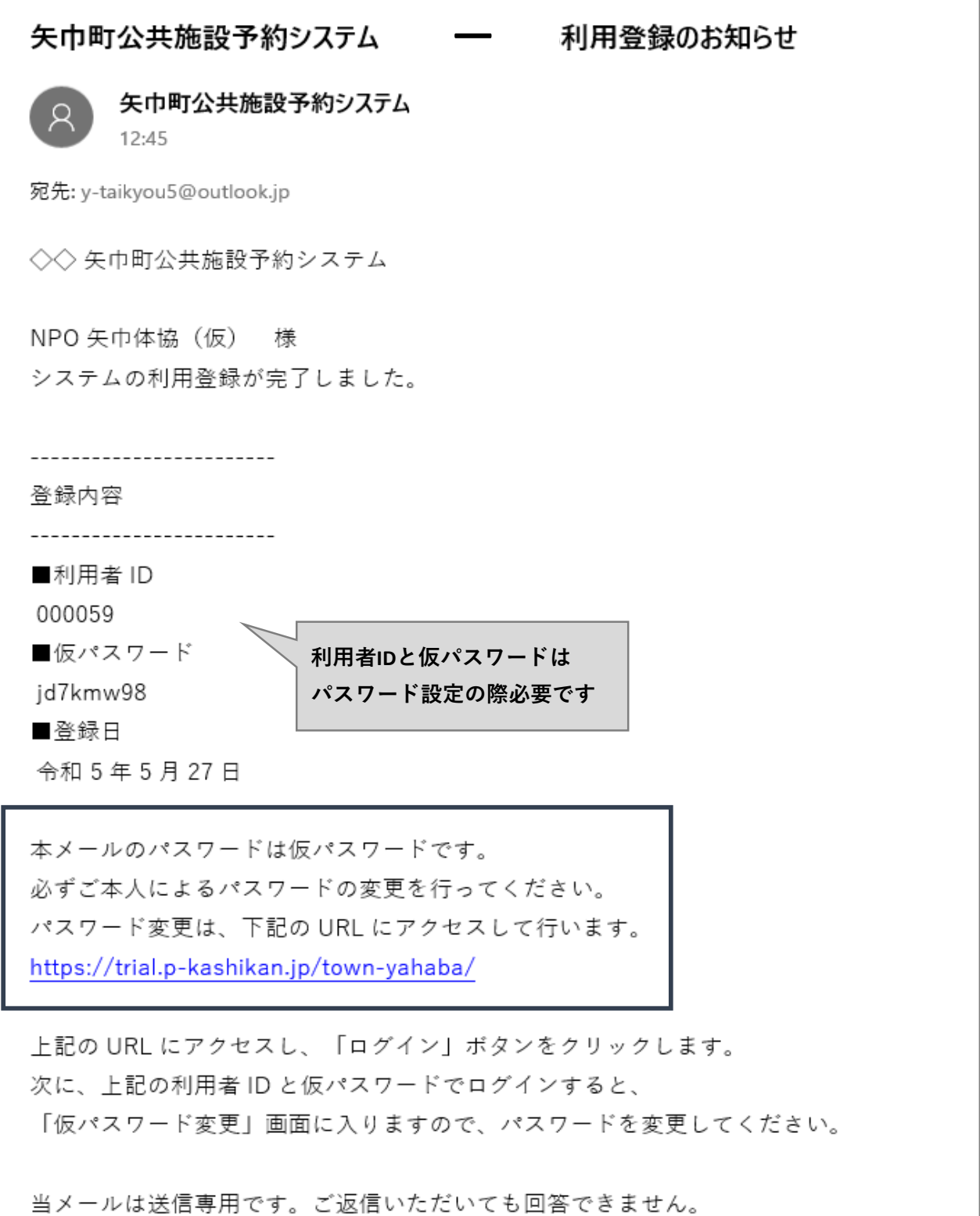

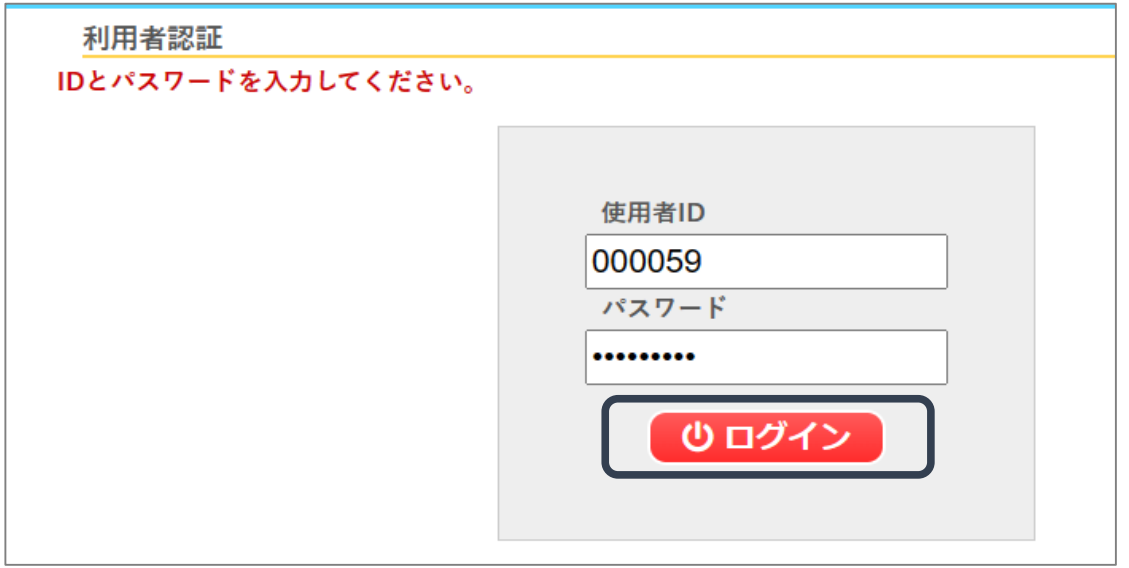

利用者IDと仮パスワードを入力してログインすると、本パスワードの設定画面になりますの で利用団体様で決定したパスワードを入力してください。

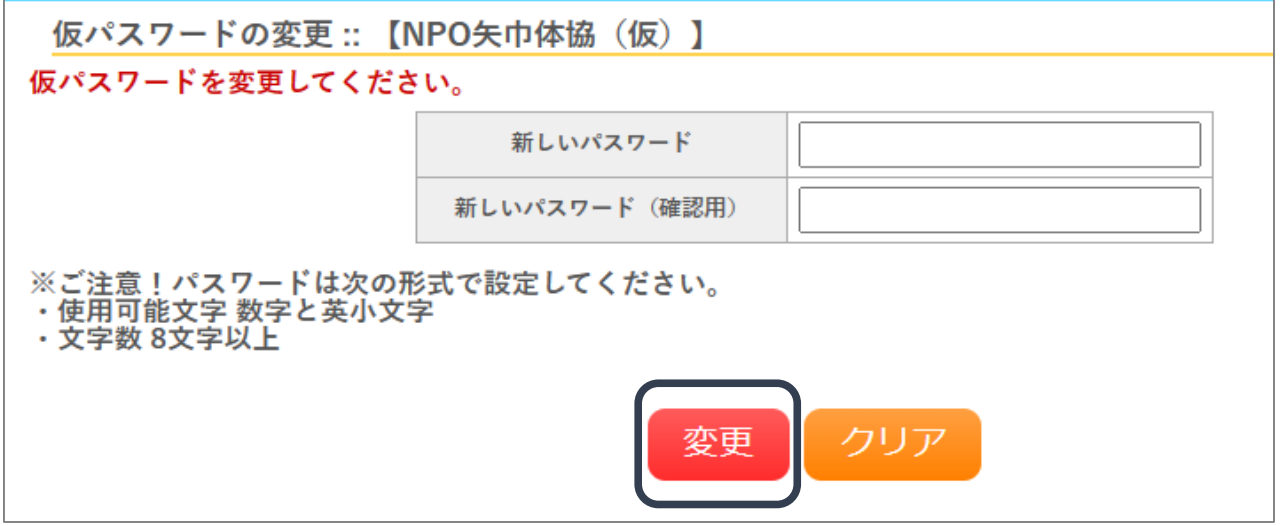

本パスワードを設定することで、利用団体としての登録が完了します。 利用者IDと本パスワードはログインする際に必要となります。

画面右上の 【**ログイン**】 から利用者IDと本パスワードを入力すると、システムにログイ ンすることができます

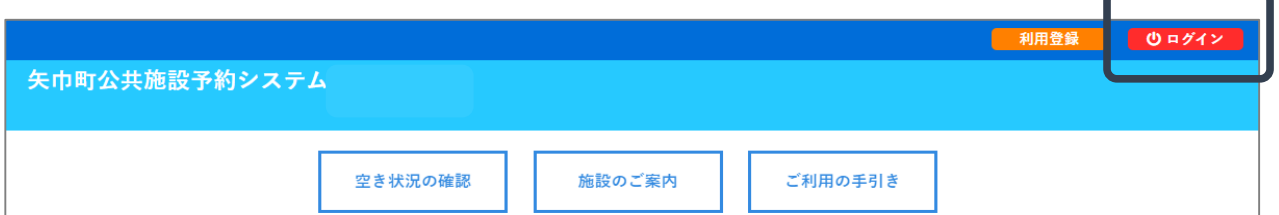

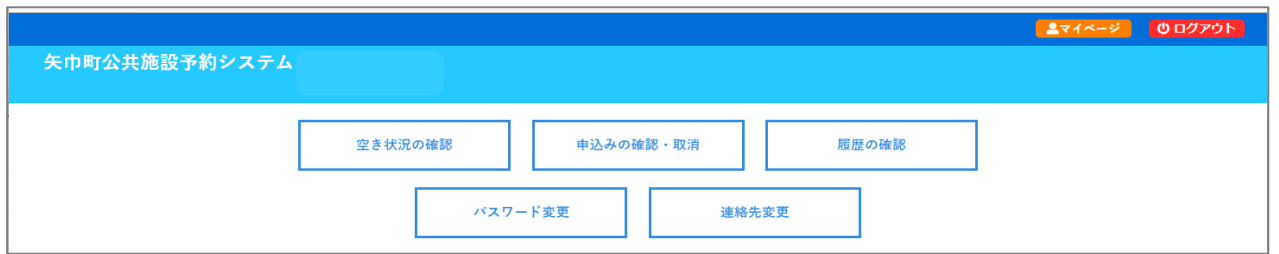

## **矢巾町民総合体育館(NPO法人矢巾町体育協会)**

※矢巾町屋外運動場(かっこうグラウンド)に関するお問い合わせもこちらまで

**〒028-3615 矢巾町大字南矢幅第13地割118番地 電 話:(019)697-4646 開 館:9:00~21:00 休館日:祝祭日を除く毎週月曜日、年末年始**

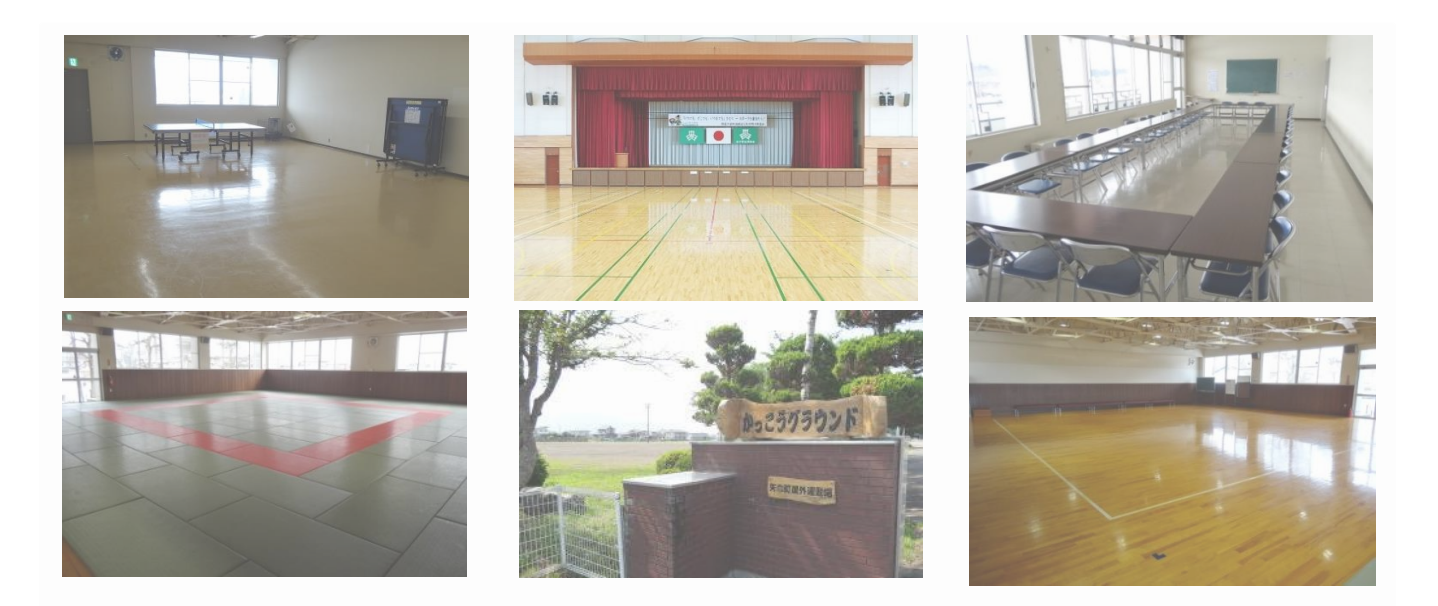